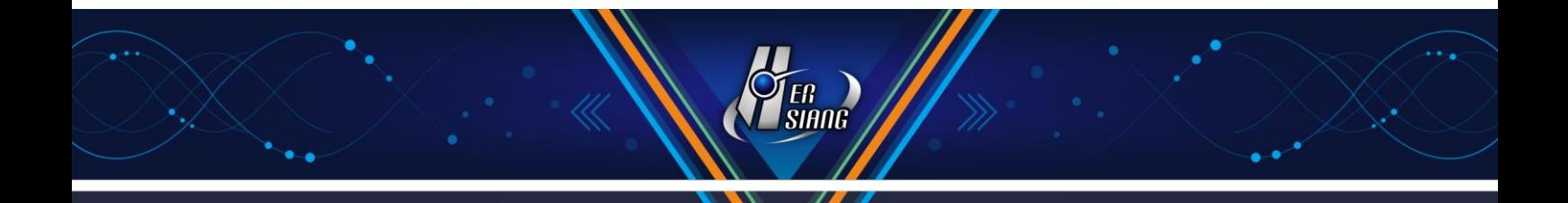

# **NTS version 5.2.1.5 software update description**

#### **Available Model**

NTS 1134F 1136F 1154FR 3356FR 3372FR 5572FR

#### **Available firmware version**

5.2.1.4

#### **Attention**

The system will be rebooted (twice) in 3-5 minutes after upgraded the new version. (It might take longer time if the device has a larger data amount.)

## **Upgraded items**

#### **※ Configuration** ※

#### (1) Administrator→

- Fix : an issue that memory is not removed precisely at Configuration.
- Fix : an issue that "auto-reboot" tag is invalid.
- Add : automatically decrease content record retention time when the system capacity is insufficient.
- Add : 【Authentication Record Retention Time】at Configuration.

#### (2) Backup & Mount→

Modify : CF to increase available space.

(3) Notification→

Add : Kaspersky engine, application control license, URL filtering license renewal notice.

- (4) Report→
	- Add : **[Exclude IP] to the setting.**

Add : a type of report day/week to the setting.

- (5) Data Export and Mount→
	- Fix : mail log export failure.
	- Fix : an issue that the connection test cannot be successful if the password has "+".
- (6) CMS→

Add : an issue that users can select the WAN interface as a priority.

(7) AP management→

Add : "NWA5121-NI" to the management list.

(8) Uninterruptible Power System→

Add : Uninterruptible Power System (UPS).

## ※ **Network** ※

(1) Zones Setting→

Fix : connection failure after modifying physical port and then applying for a restart.

(2) Other Setting→

Add : a function that "0" represents Auto VPN is off.

## **※ Policy** ※

- (1) Modify : the Port FTP 21 problem.
- (2) Add : policies to support IPV6, bulletin board, and application control.

## **※ Objects** ※

- (1) Address Table→
	- Fix : the importing issue on the address table.
	- Fix : an error message of special characters.
- (2) Application Control→
	- Fix : an issue that Group Name will be deleted.
	- Fix : an issue that DMZ is invalid.

## (3) Firewall Protection→

- Fix : an IP Tunnel connection will be blocked by mistake.
- Fix : displaying issue of the search time
- (4) Authentication→
	- Fix : connection failure to the authentication login-in page.

 Fix : the log in issue that only users who can pass the regulations can make the connection Modify : "Group User Name" editing issue

Add : the "User MAC" field.

Add : the hint that special characters can be used.

Add : to allow users who do not pass the regulations can connect to authentication page

#### (5) Bulletin Board→

- Fix : the connection failure to the interface.
- Fix : a displaying issue of "Read" user IPs.
- Fix : an issue that data cannot be deleted.
- Fix : the interface is not responsive on iPhone mobile.

#### **※ Network Services** ※

#### (1) DHCP→

Add : system operation log.

(2) DDNS $\rightarrow$ 

Fix : DDNS may occur update failure sometimes.

- (3) DNS Server→
	- Fix : an issue that IP (IPv6) cannot be saved.
	- Add : more tabs if there are multiple A records.
- (4) WEB Service→

Fix : log issue.

Add : to custom "do not import source IP", "do not import destination IP", "import domain" and "import service IP."

Add : a feature that URL can be redirected to certificate download page.

Modify : to check [Do not import to Apple devices] as default.

## (5) High Availability→

Fix : connection status issue.

Fix : switching issue between Master and Slave.

Modify : limitation for external connections.

#### (6) Anti-Virus Engine→

Fix : importing certificate license failure issue.

Add : "Anti-Virus engine setting" button.

Add : to display "Date" .

Modify : Kaspersky engine.

#### (7) SNMP→

Add : a feature that service can limit source IP.

#### ※ **Advanced Protection** ※

#### Switch→

Fix : incorrect network status displaying message.

#### **※ Mail Security** ※

#### Filter & Log→

Fix : incorrect TLS contact issue.

Fix : errors caused by some blanks in email subject and single large attachment.

Fix : connection timeout error.

Fix : system overloading issue.

## **※ SSLVPN** ※

#### SSL VPN Setting→

Fix : Client SSL VPN list name issue.

- Fix : not adding other internal routes issue after SSL VPN Client connection is made.
- Fix : account download failure and popping up warning with unknown account for unmarked group.
- Add : a feature that accounts and password on the host can be editable.

## **※ Content Record** ※

## (1) WEB Record→

Fix : WebMail log query issue.

Fix : anti-virus status log issue.

## (2) FTP Record→

Fix : FTP log issue.

#### **※ VPN** ※

#### IPSec Tunnel→

Fix : switching issue occurred after backup connection is stopped sometimes.

Fix : connection failure to Client web-based email query interface.

Fix : Transparent Bridging issue after enabling DMZ.

#### **※ Tools** ※

#### Connection Test→

Fix : an issue that unable to enter IPv6 form address to DNS server IP address or name.

#### **※ Status** ※

(1) Connection Status→

Fix : incorrect displaying \* on the MAC address list.

Modify : display issue of the computer name on the user list.

(2) Flow Analysis→

Add : flow rank.

#### **※ Others** ※

- (1) Fix : an issue for not checking having sufficient CF space to allow an update.
- (2) Fix : an issue that SSLVPN & PPTP users are not able to access IP address on the interface.
- (3) Fix : long-term system overloading after optimizing daily data check.
- (4) Fix : displaying issue occurs occasionally after long wait.
- (5) Fix : an error message displaying on console interface Warning: opendir(/proc/net/squota): failed to open dir: No such file or directory
- (6) Fix : Optimize protection to IMAP connection vulnerability.
- (7) Fix : insufficient space for some UTM models without HD.
- (8) Fix : an issue that some service cannot be activated for those devices which once applied system recovery,even after a restart.
- (9) Modify : validity for encrypted certificate from 7300 days (20 years) to 3650days (10\years), and the password length is increased to 2048 bit
- (10) Modify : to request a refresh and re-login after interface timeout.

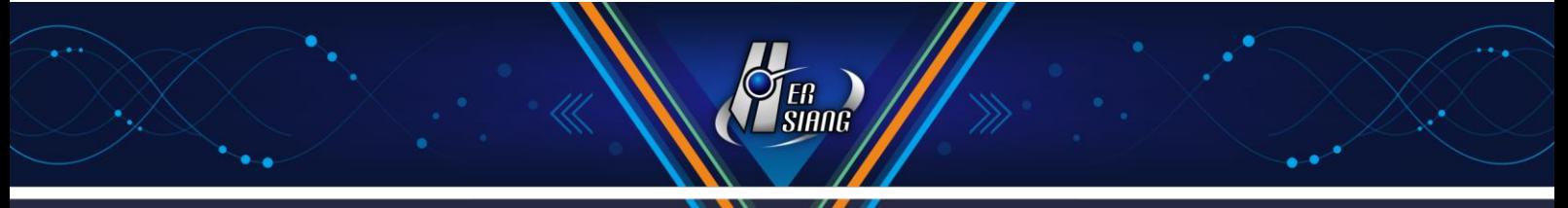

- (11) Modify : to avoid insufficient CF space.
- (12) Modify : ClamAV version to101.2
- (13) Add : reset command on the console interface to apply a factory default.